# BIM e SMC a Sacile

Dr. Giovanni Bellomo Area Welfare

# **5 COSE SUL BIM**

BUILDING INFORMATION MODEL/MODELLING

- 1. Visualizzazione
- 2. Uso degli spazi
- 3. Analisi
- 4. Specifiche
- 5. Flusso informativo

- 1. Visualizzazione
- 2. Uso degli spazi
- 3. Analisi
- 4. Specifiche
- 5. Flusso informativo

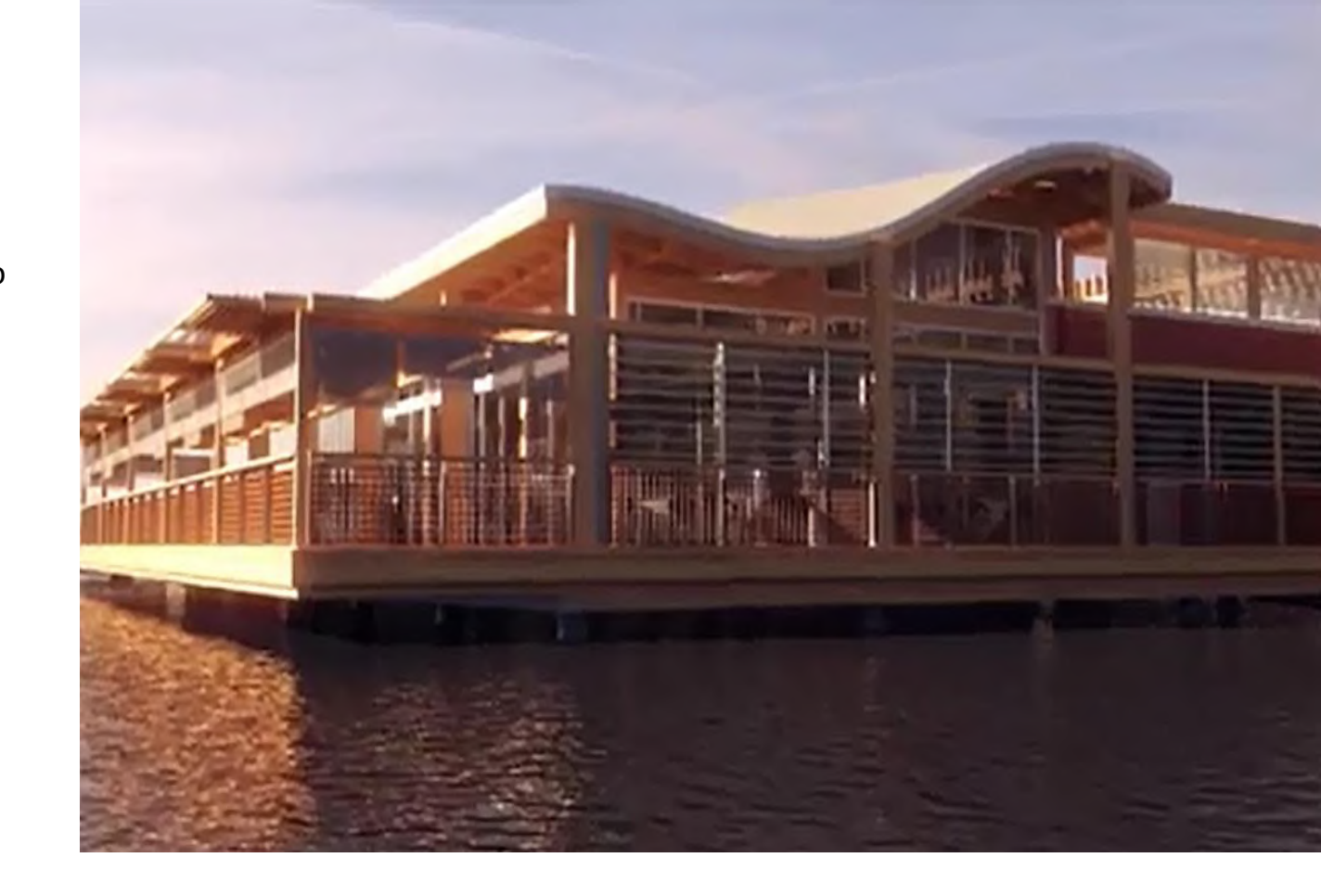

- 1. Visualizzazione
- 2. Uso degli spazi
- 3. Analisi
- 4. Specifiche
- 5. Flusso informativo

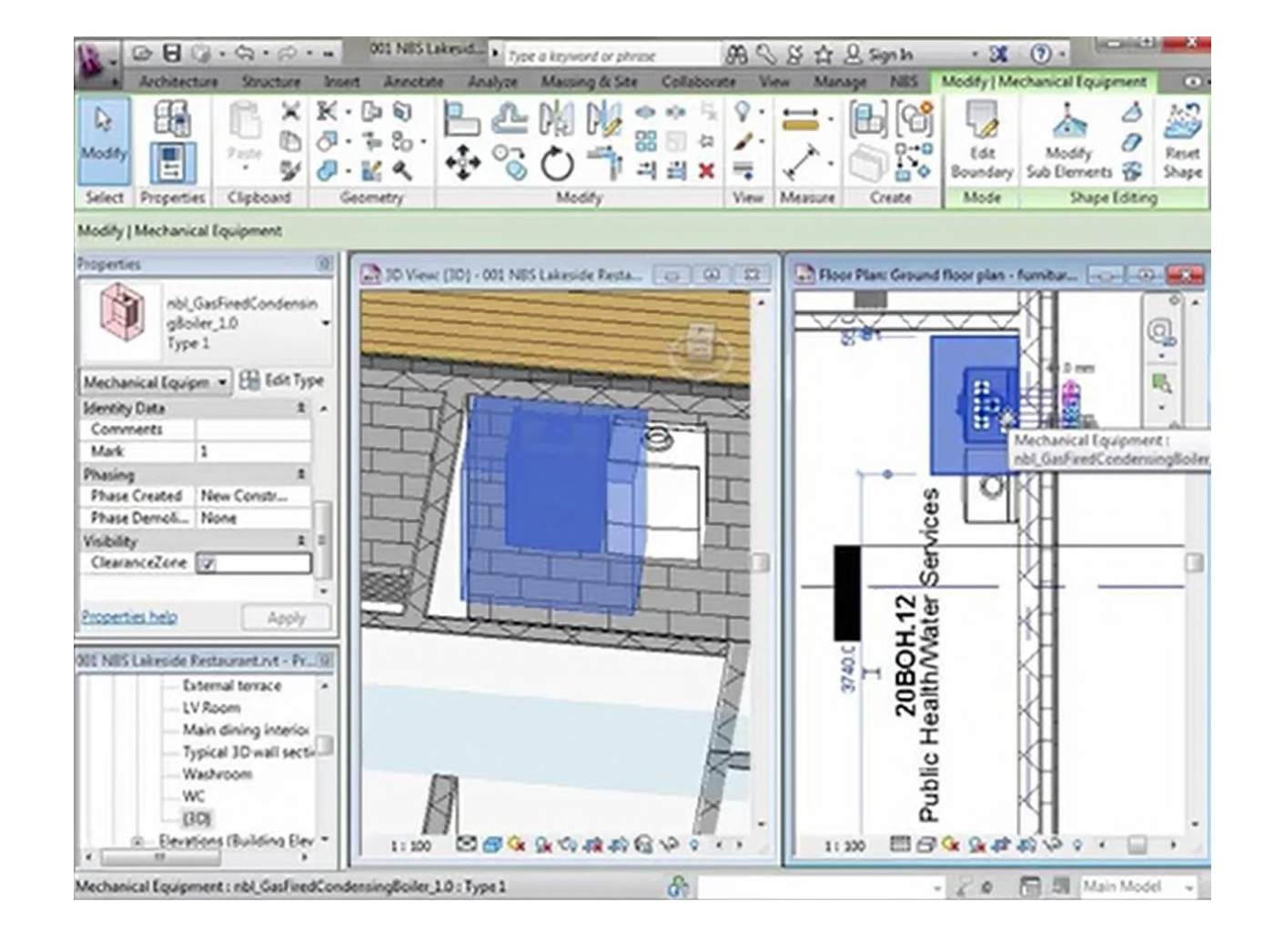

- 1. Visualizzazione
- 2. Uso degli spazi
- 3. Analisi
- 4. Specifiche
- 5. Flusso informativo

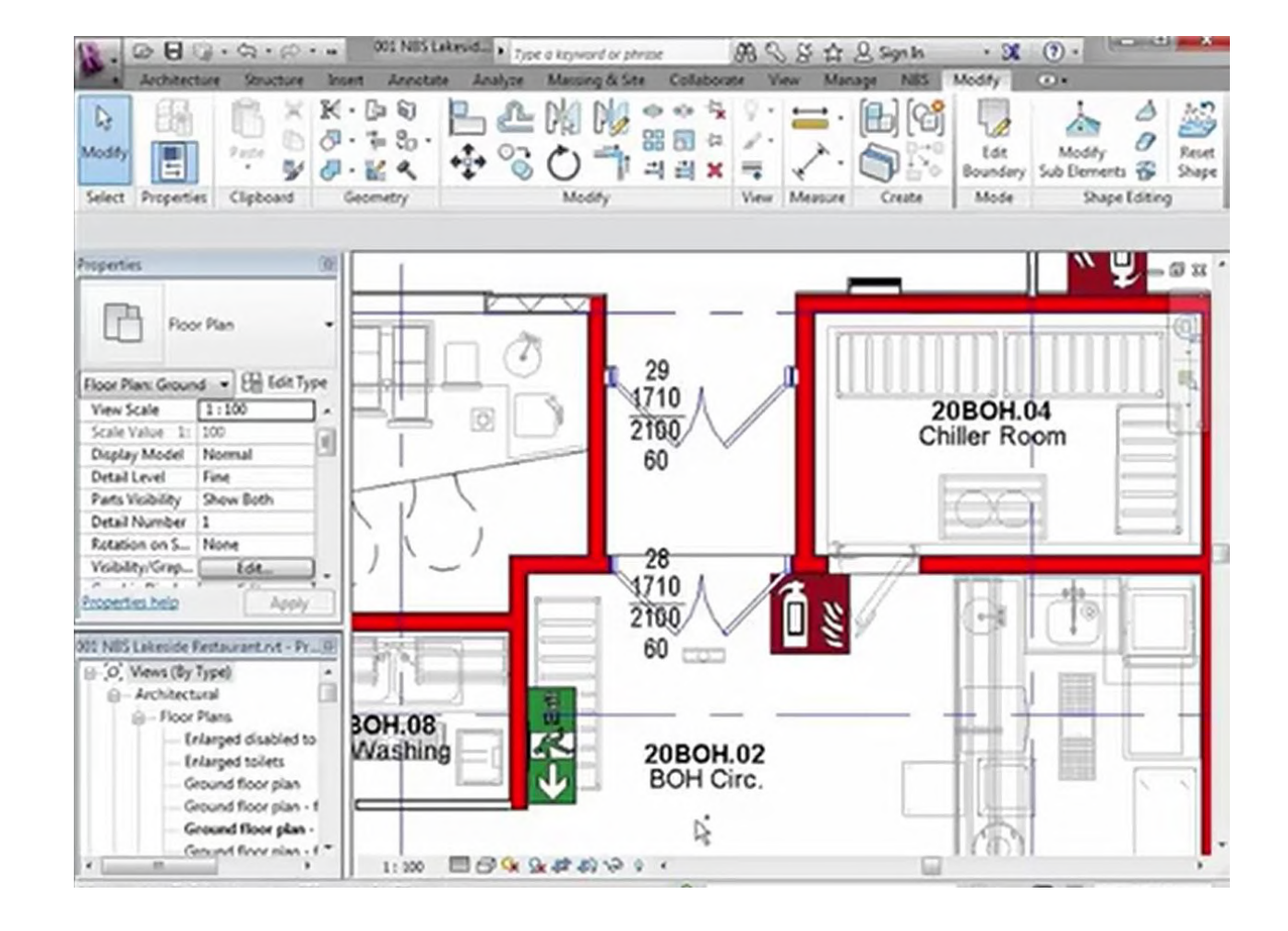

- 1. Visualizzazione
- 2. Uso degli spazi
- 3. Analisi
- 4. Specifiche
- 5. Flusso informativo

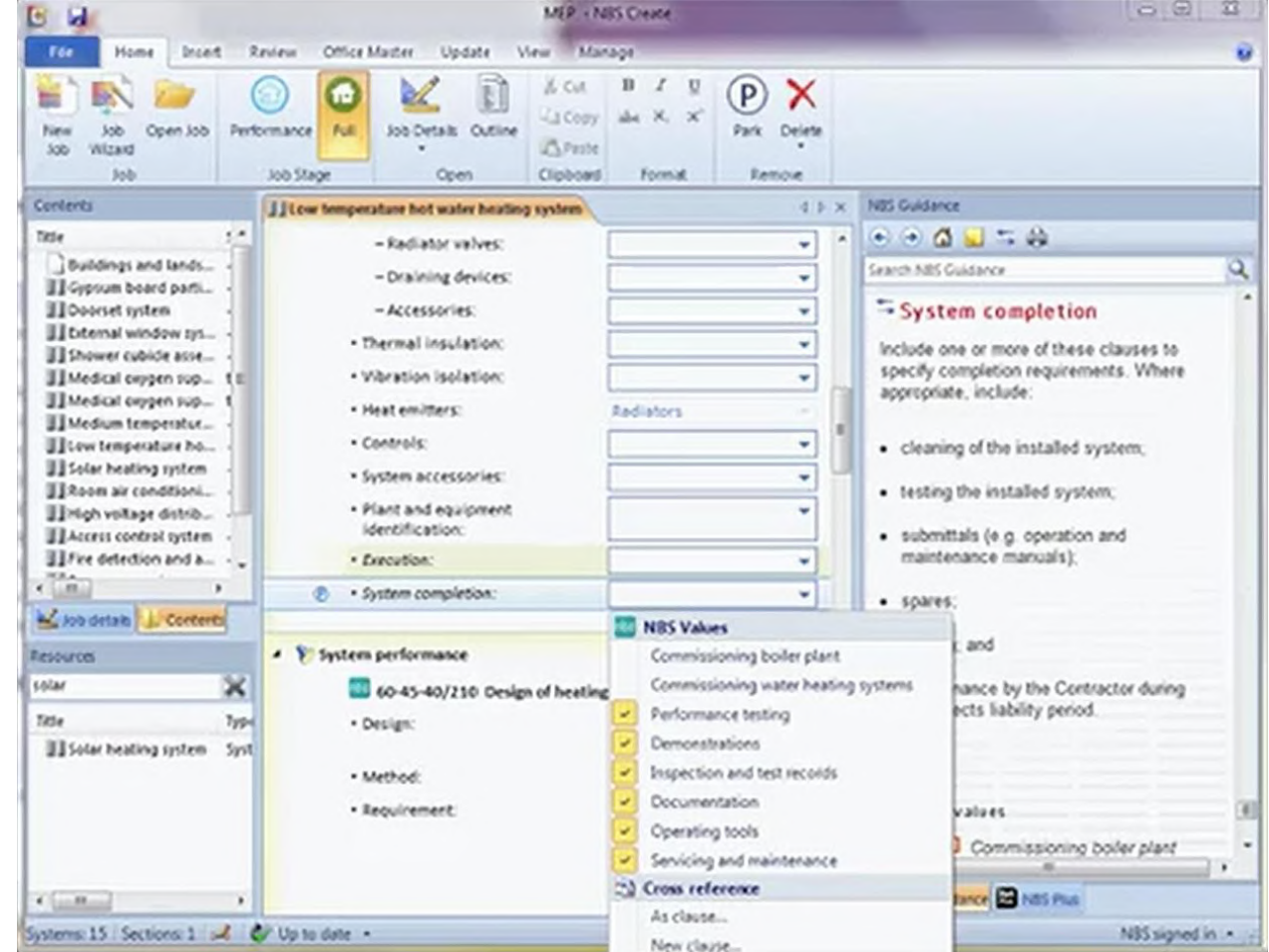

- 1. Visualizzazione
- 2. Uso degli spazi
- 3. Analisi
- 4. Specifiche
- 5. Flusso informativo

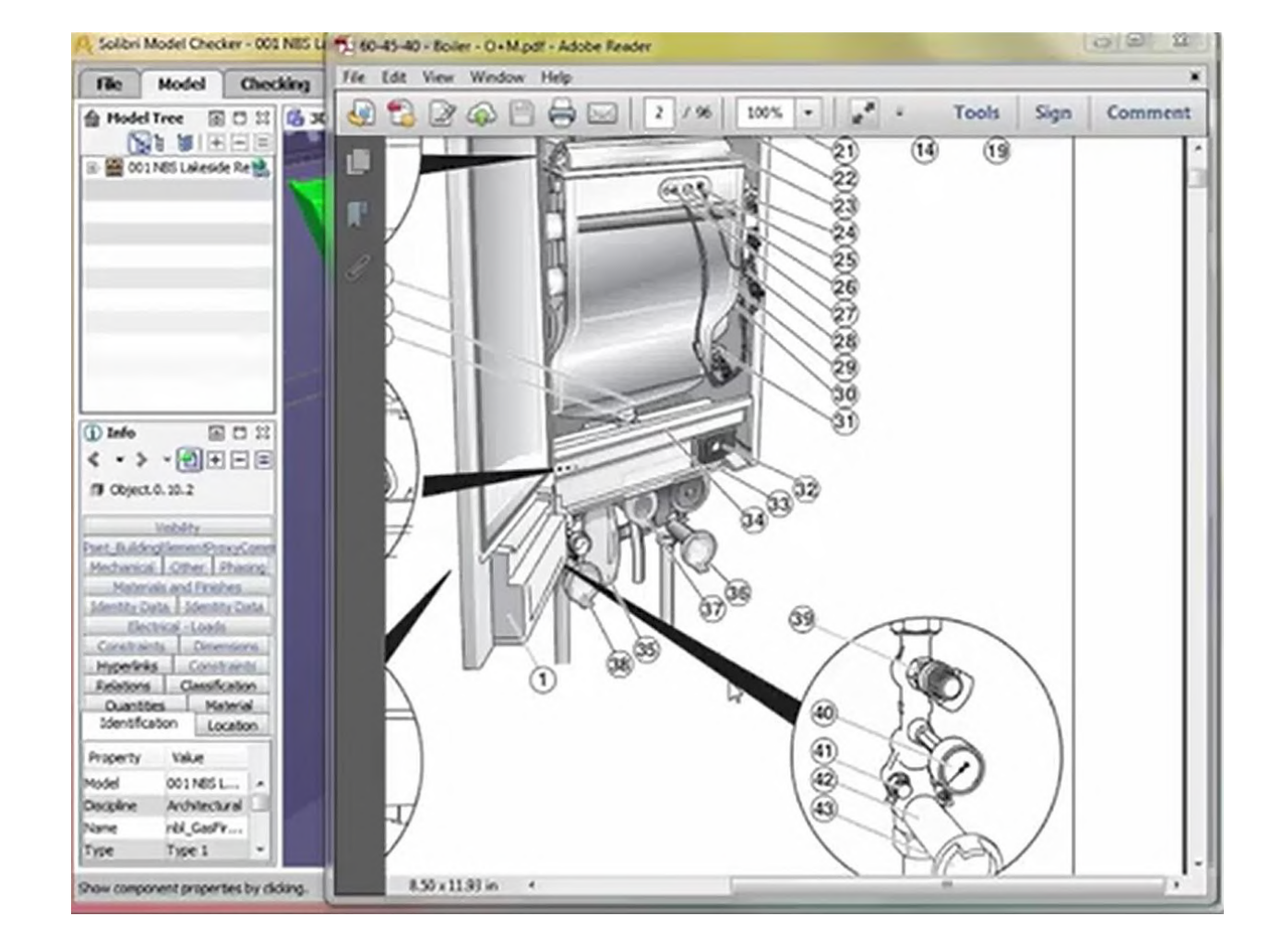

Model Checker Solibri

# **5 COSE SU SMC**

- 1. Visualizzazione
- 2. Analisi
- 3. Verifica
- 4. Report
- 5. Informazioni

- 1. Visualizzazione
- 2. Analisi
- 3. Verifica
- 4. Report
- 5. Informazioni

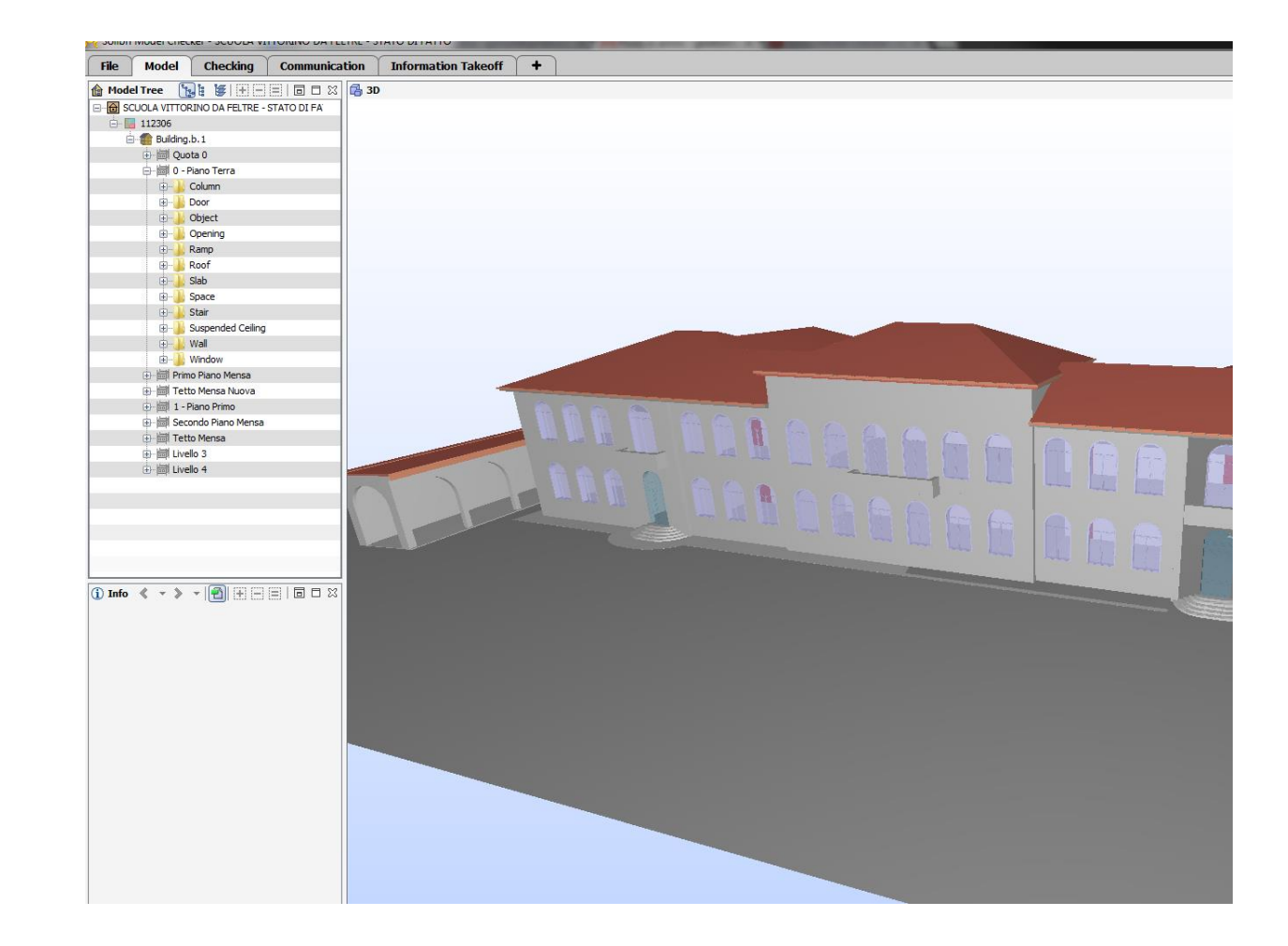

- 1. Visualizzazione
- 2. Analisi
- 3. Verifica
- 4. Report
- 5. Informazioni

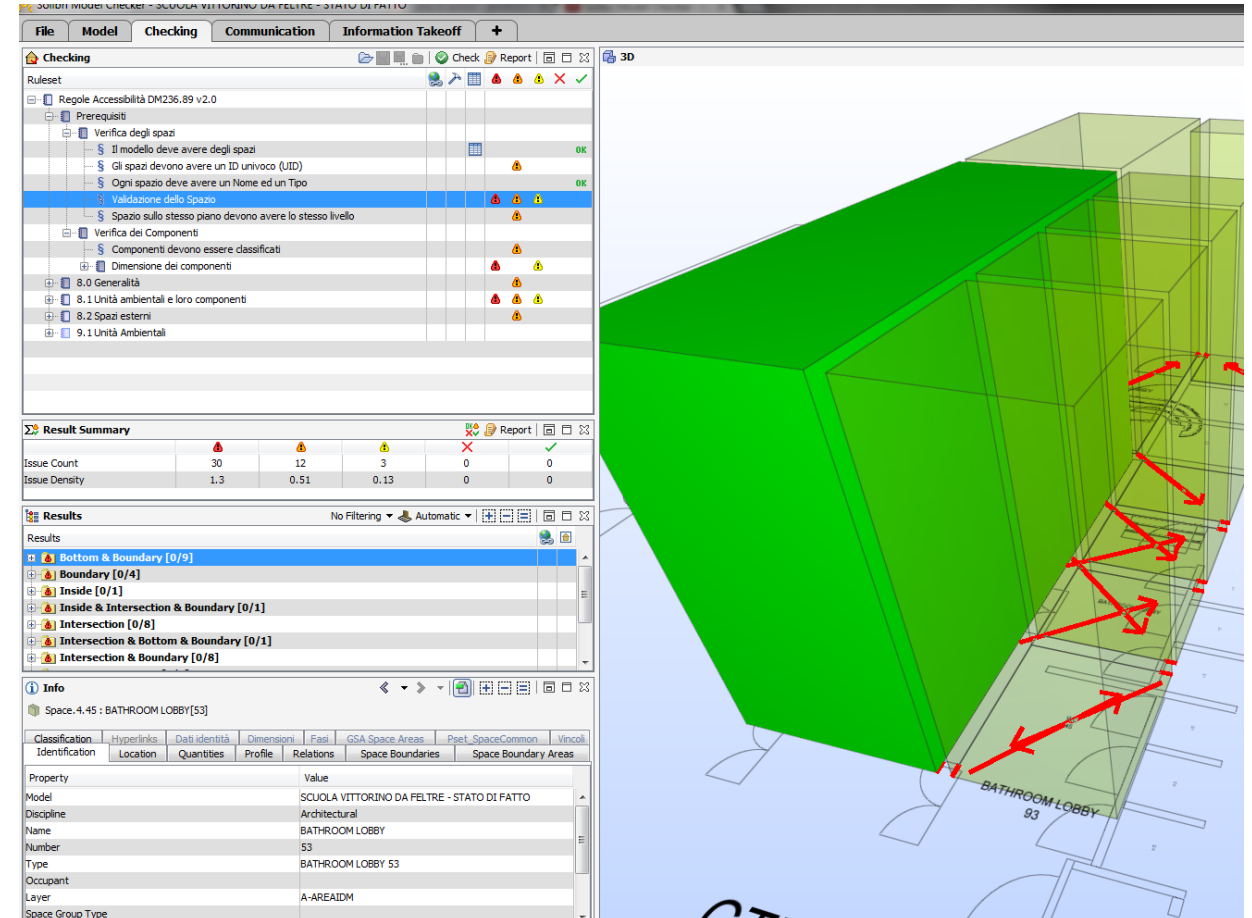

- 1. Visualizzazione
- 2. Analisi
- 3. Verifica
- 4. Report
- 5. Informazioni

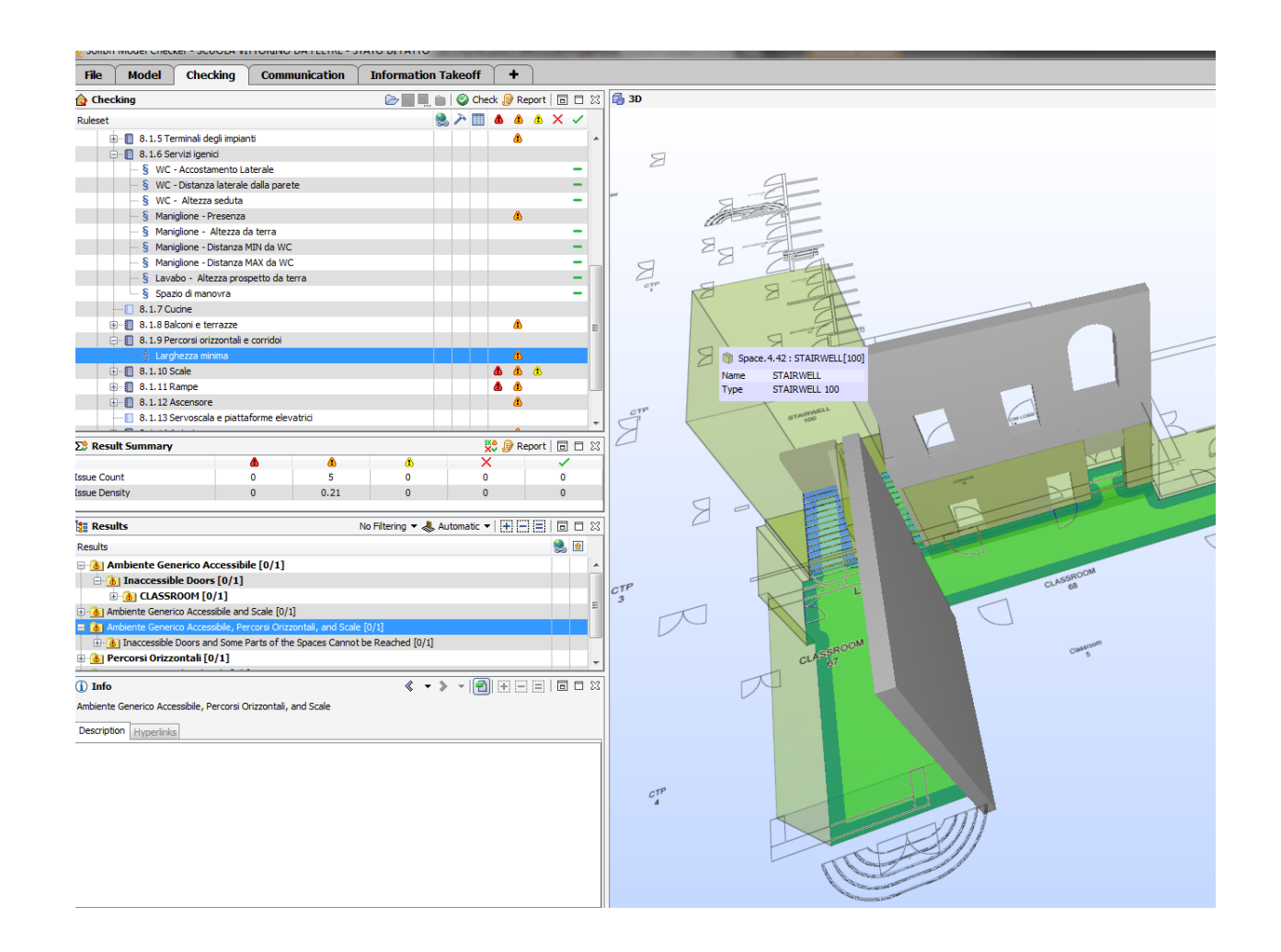

- 1. Visualizzazione
- 2. Analisi
- 3. Verifica
- 4. Report
- 5. Informazioni

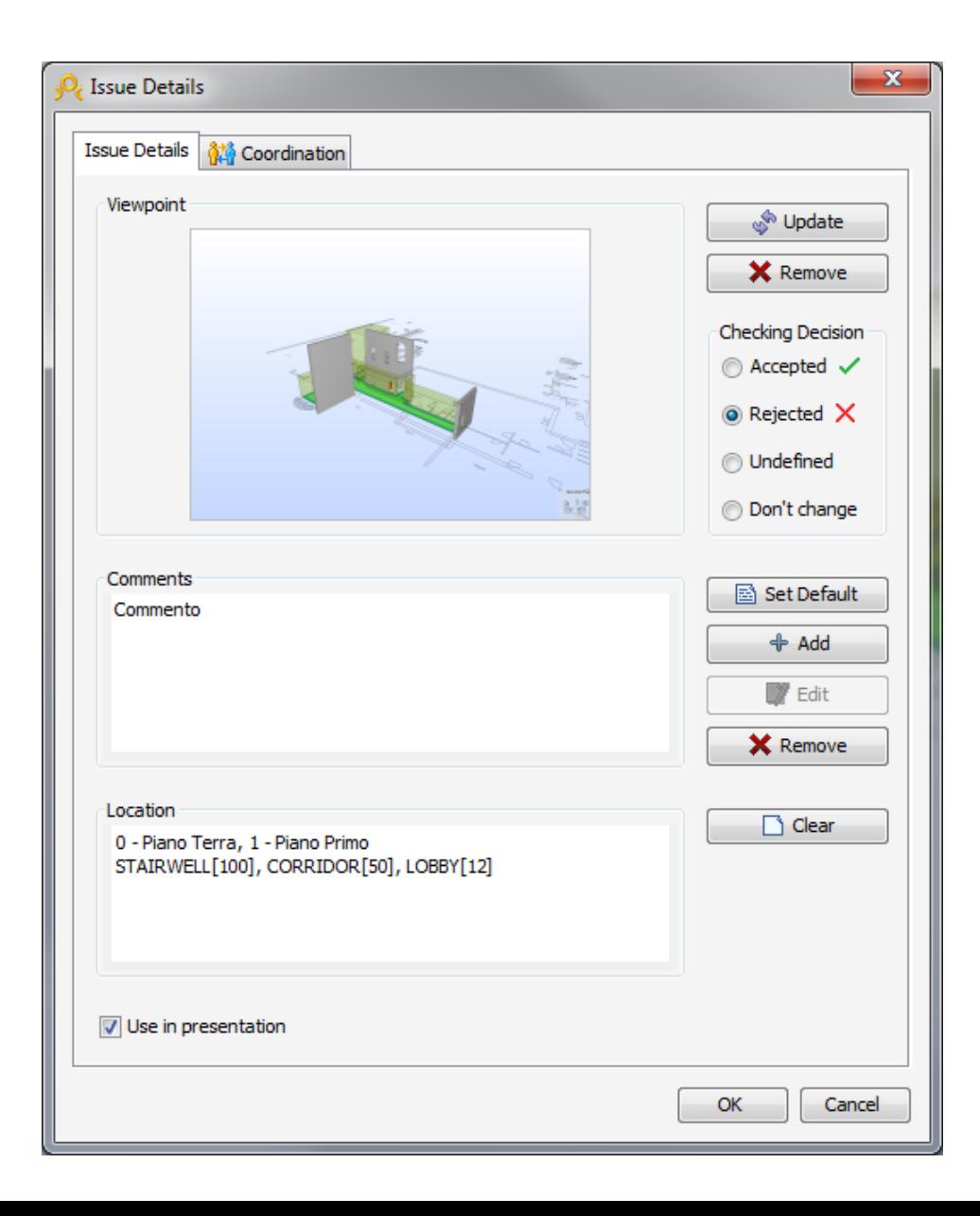

- 1. Visualizzazione
- 2. Analisi
- 3. Verifica
- 4. Report
- 5. Informazioni

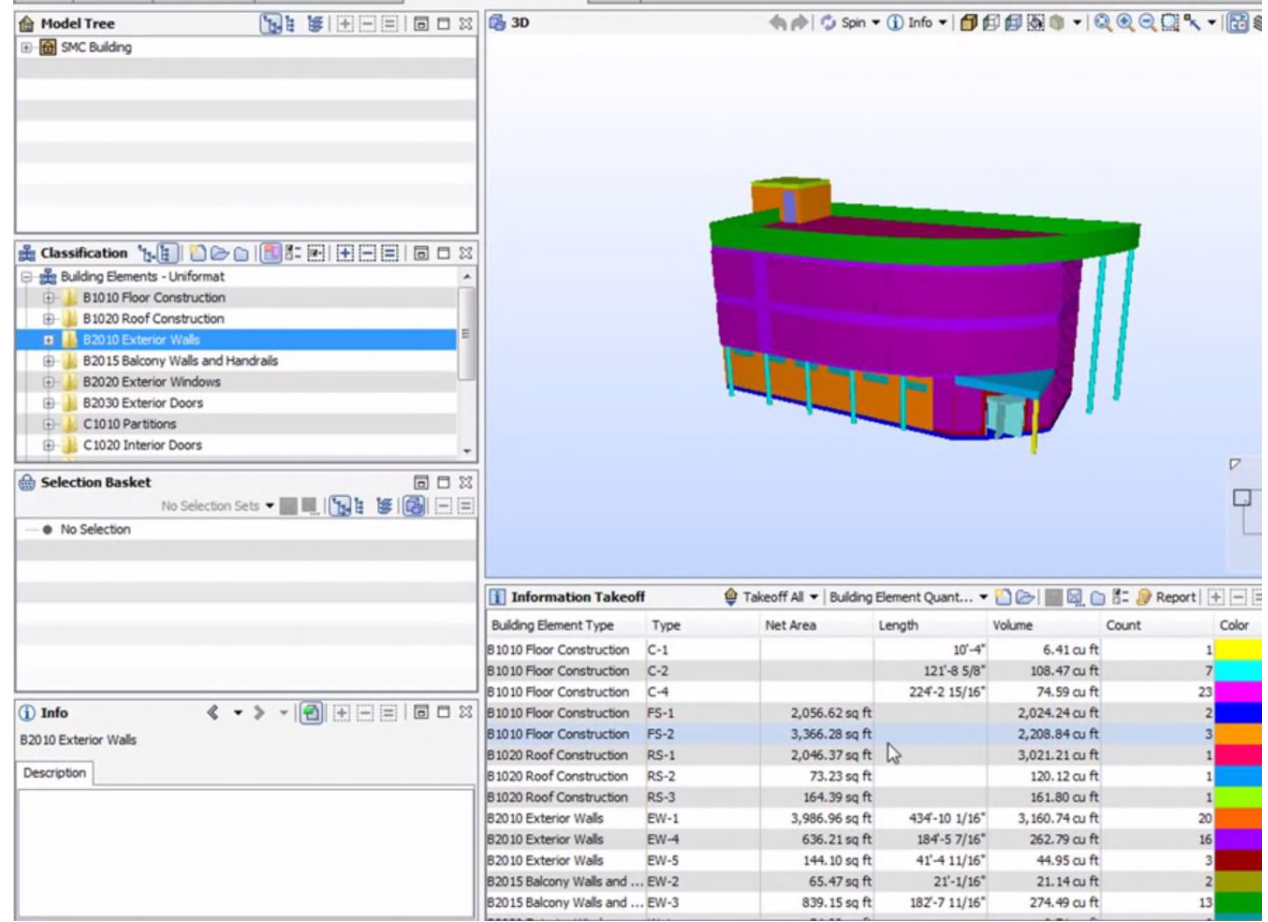

To-Do  $(1/5)$   $\left|\frac{1}{2}\right|$ 

File Model Checking Communication Information Takeoff  $\mathbf{+}$ 

# **SACILE**

BUILDING INFORMATION MODEL e SOLIBRI MODEL CHECKER A SACILE

- 1. Coefficiente attrito
- 2. Segnali tattilo plantari
- 3. Porte
- 4. Contrasto Cromatico

- 1. Coefficiente attrito
- 2. Segnali tattilo-plantari
- 3. Porte
- 4. Contrasto Cromatico

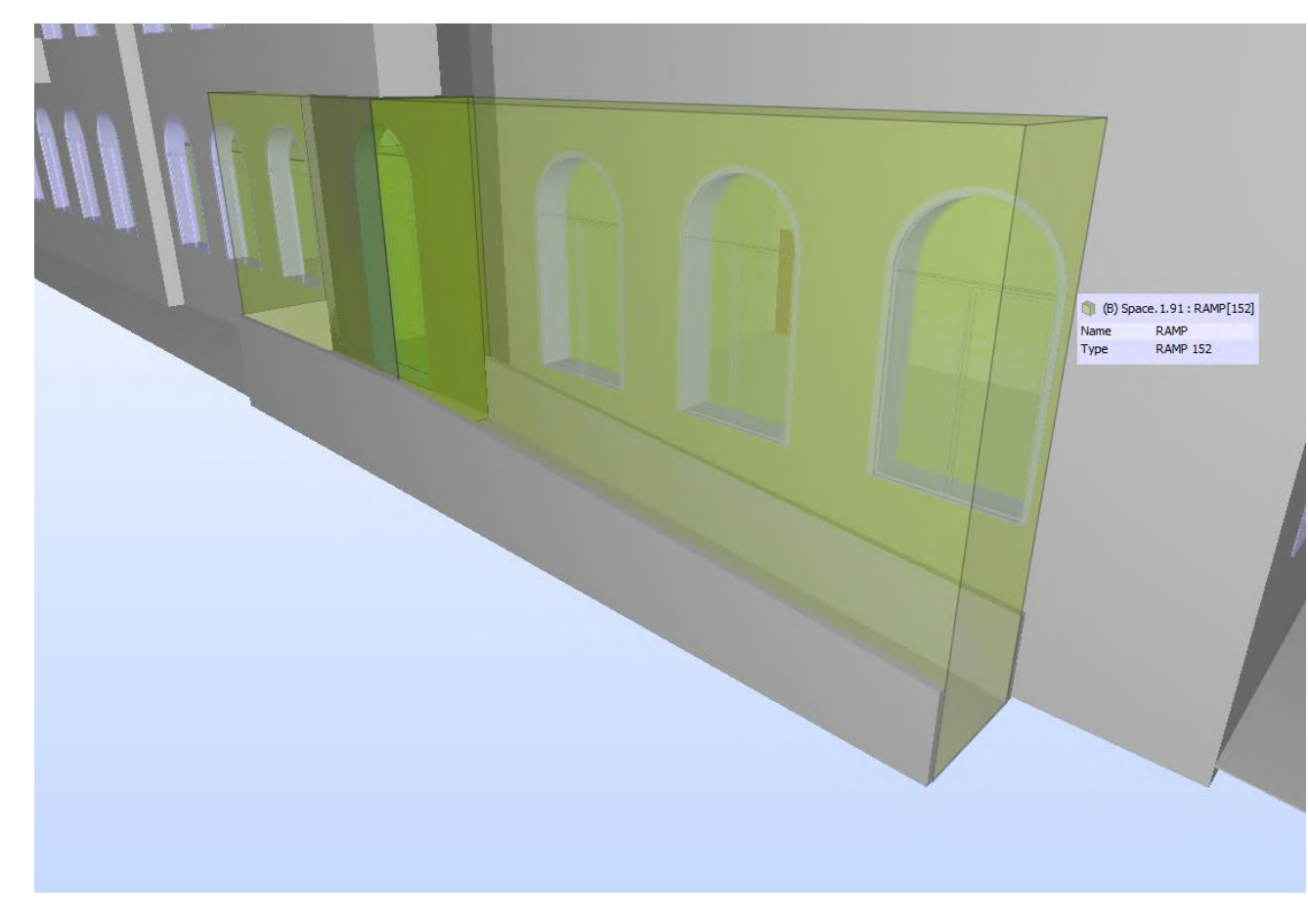

- 1. Coefficiente attrito
- 2. Segnali tattilo-plantari
- 3. Porte
- 4. Contrasto Cromatico

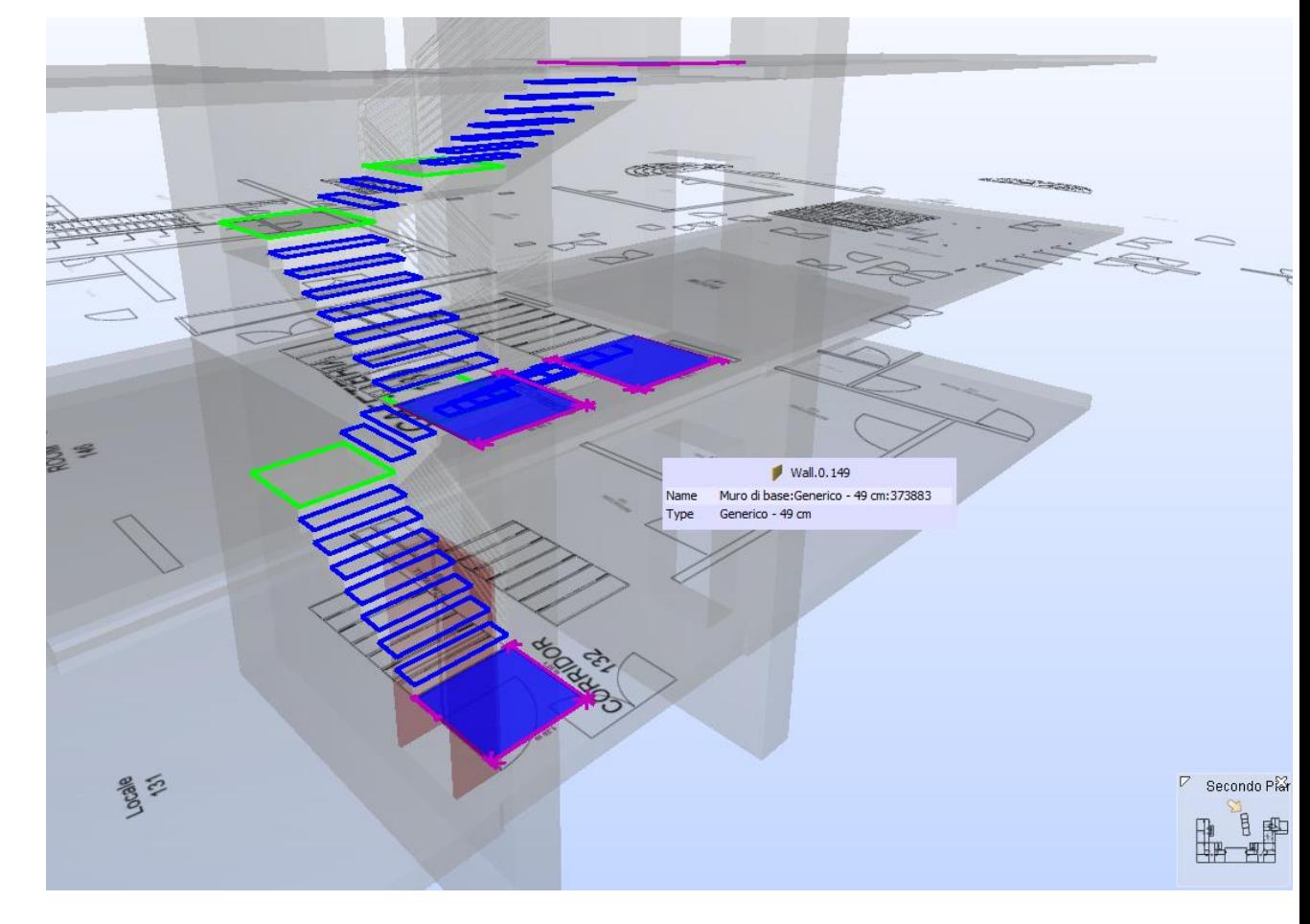

- 1. Coefficiente attrito
- 2. Segnali tattilo-plantari
- 3. Porte
- 4. Contrasto Cromatico

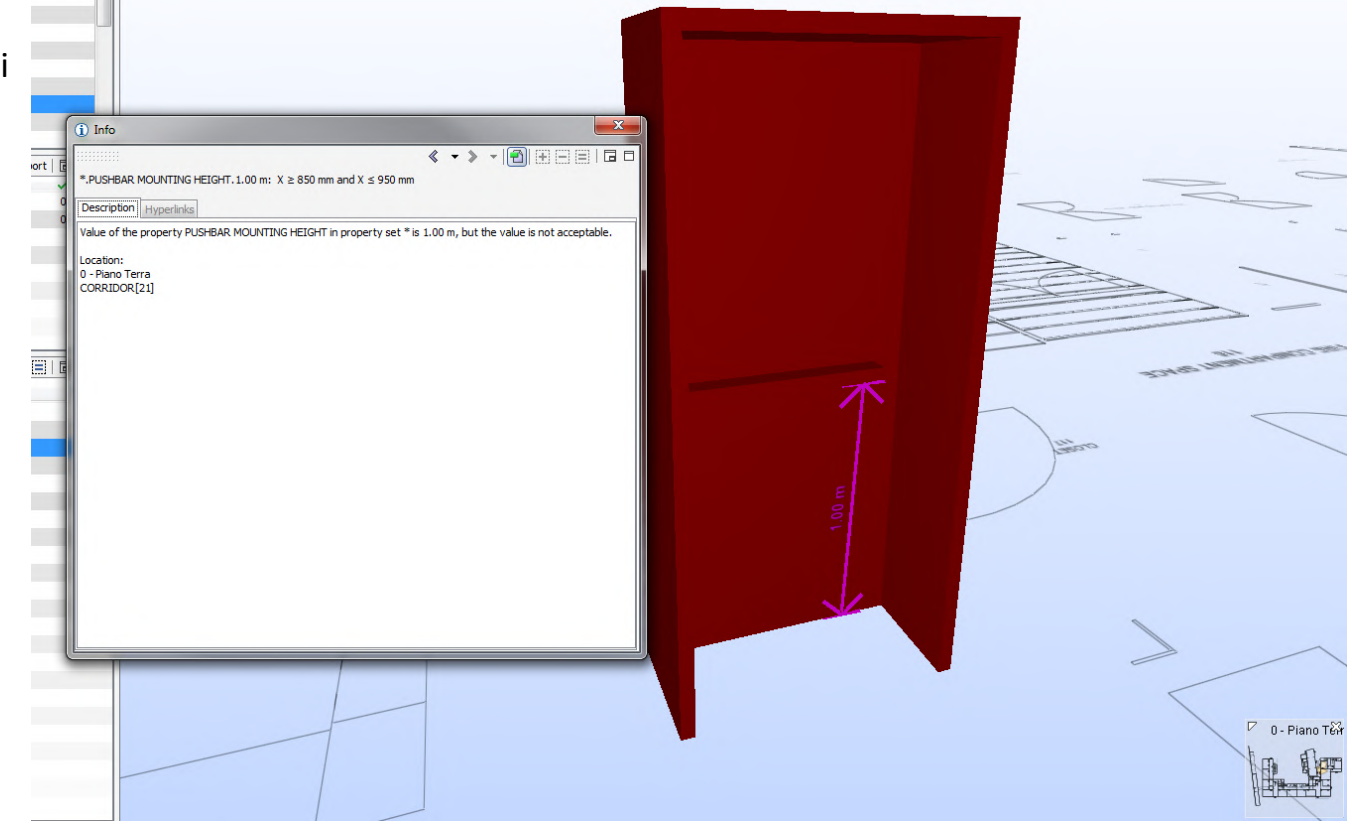

#### **BIM e SMC**

Riassumendo

- 1. BIM è Adesso
- 2. Un processo efficiente
- 3. BIM over IFC è Open (GRATIS)